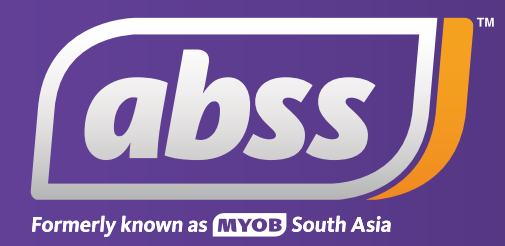

## *MYOB Support Note Exporting and Importing*